# Conformal Mapping of Basic Algebraic Functions:

Visualizing Complex Functions

## **Simple Algebraic Functions I**

## *nealy bowden*

In this section we will look at examples of simple algebraic functions and examine how they transform a given area in the complex plane.

*We begin by considering a square centered at the origin with side length 2 units.*

 $f[z_{-}] := z;$ ParametricPlot[{Re[f[x+I\*y]], Im[f[x+I\*y]]}, {x, -1, 1}, {y, -1, 1}, PlotRange  $\rightarrow$  {{-5, 5}, {-5, 5}}]

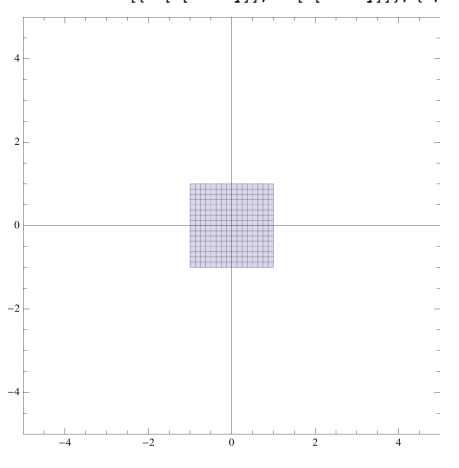

## *Let's see what happens when we scale this area by a complex constant, w=3+2i.*

**f**  $\begin{bmatrix} z_- \end{bmatrix}$  := (3+2 I) z;  $\texttt{ParametericPlot}[\{\texttt{Re[f[x+I*y]]},\allowbreak \texttt{Im[f[x+I*y]]}\},\allowbreak \{x,\allowbreak -1,\allowbreak 1\},\allowbreak \{y,\allowbreak -1,\allowbreak 1\},\allowbreak \texttt{PlotRange} \rightarrow \{\{\texttt{-5},\allowbreak 5\},\allowbreak \{\texttt{-5},\allowbreak 5\}\}]$ 

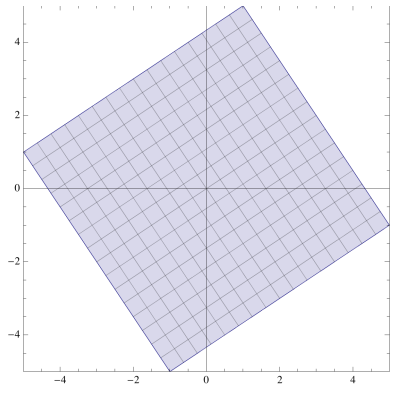

 *Now, consider a more general case: w=a+bi. Using the manipulate function we can see the effects of the real and imaginary parts a and b on the square we described above.*

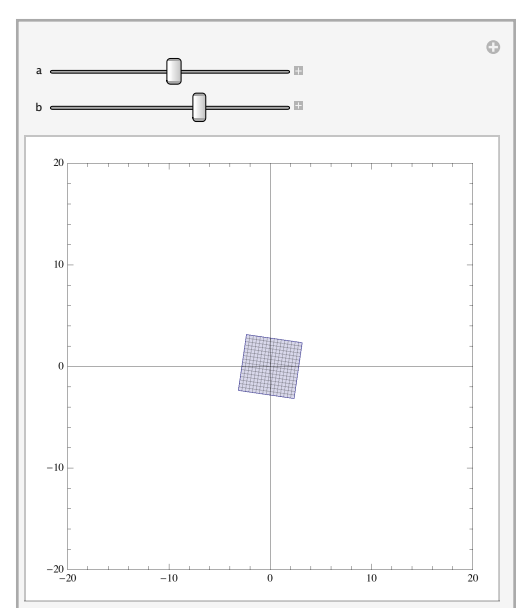

Manipulate[ParametricPlot[{Re[(x+I\*y) \* (a+I\*b)], Im[(x+I\*y) \* (a+I\*b)]},<br>{x, -1, 1}, {y, -1, 1}, PlotRange → {{-20, 20}, {-20, 20}}], {a, -10, 10}, {b, -10, 10}]

## *Of course, we can also look at squares not centered at the origin.*

**f** $\begin{bmatrix} \mathbf{z} \end{bmatrix}$  := **z**;  $\texttt{ParametricPlot}[\{\texttt{Re[f[x+I*y]]},\; \texttt{Im[f[x+I*y]]}\},\; \{x,\; 0,\; 4\},\; \{y,\; 0,\; 4\},\; \texttt{PlotRange} \rightarrow \{\{-5,\; 5\},\; \{-5,\; 5\}\}]$ 

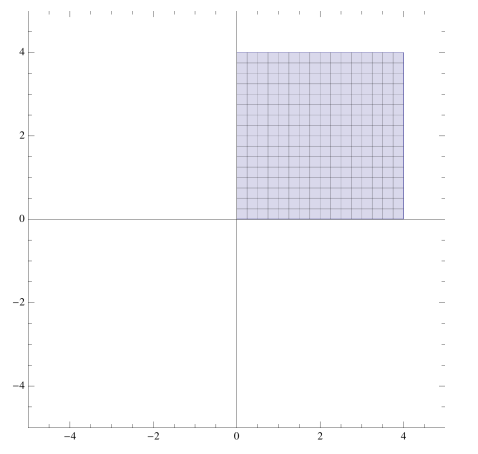

Let's consider a familiar function,  $f(z) = z^2$ , over this interval.

**f** $\begin{bmatrix} z_- \end{bmatrix}$  := **z**  $\hat{z}$  ?;  $\texttt{ParametricPlot}[\{\texttt{Re}[\texttt{f}[x+1*y]],\texttt{Im}[\texttt{f}[x+1*y]]],\{x,0,4\},\{y,0,4\},\texttt{PlotRange} \rightarrow \{\{-5,5\},\{-5,5\}\}]$ 

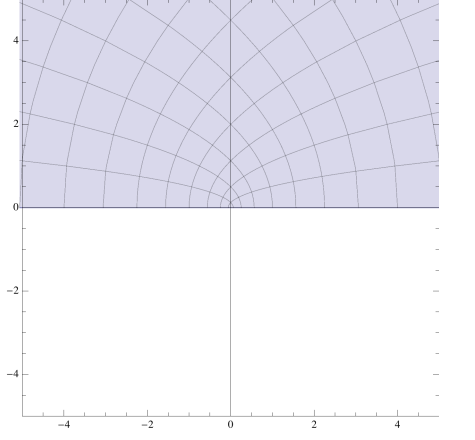

## *Zooming out, we see the whole picture.*

#### **f** $\begin{bmatrix} z_- \end{bmatrix}$  **:= <b>z**  $\hat{z}$  ?;

ParametricPlot[{Re[f[x+I\*y]], Im[f[x+I\*y]]}, {x, 0, 4}, {y, 0, 4}, PlotRange  $\rightarrow$  {{-40, 40}, {-40, 40}}]

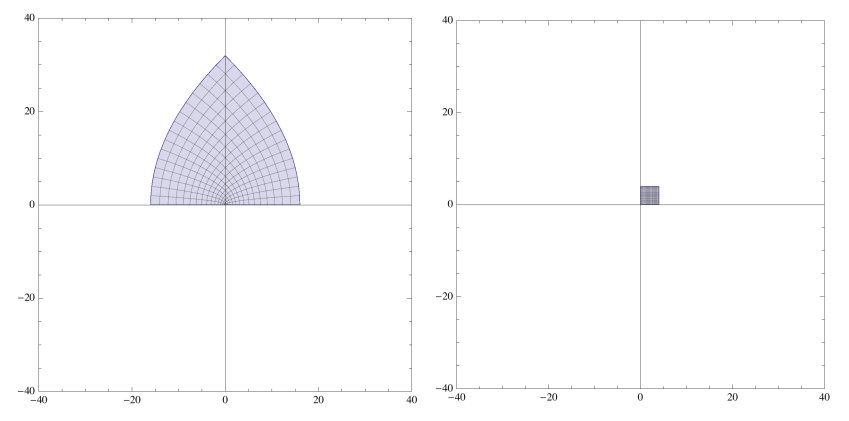

*Considering our domain in this new frame of reference, we get a better understanding of the magnitude of z*2*.*

**f** $\begin{bmatrix} z \end{bmatrix}$  := **z**;  $\texttt{ParametricPlot}[\{\texttt{Re}[\texttt{f}[x+1*y]],\texttt{Im}[\texttt{f}[x+1*y]]],\{x,0,4\},\{y,0,4\},\texttt{PlotRange}\rightarrow\{\{-40,\,40\},\{-40,\,40\}\}]$ 

#### *Let's look at the the domain (the square in quadrant I) when transformed by the function*  $f(z) = az^2 + bz + c$ *.*

Manipulate[ParametricPlot[{Re[a\*((x+I\*y)^2)+b\*(x+I\*y)+c], Im[a\*((x+I\*y)^2)+b\*(x+I\*y)+c]},<br>{x, 0, 4}, {y, 0, 4}, PlotRange → {{-200, 200}, {-200, 200}}], {a, -10, 10}, {b, -10, 10}}, {c, -10, 10}]

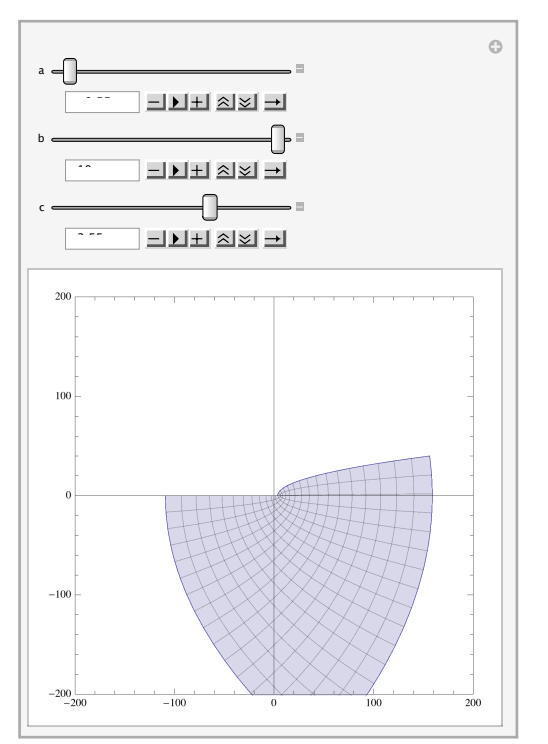

*Now, let's take a gander at some higher order polynomials. We return our focus to a square centered at the origin.*

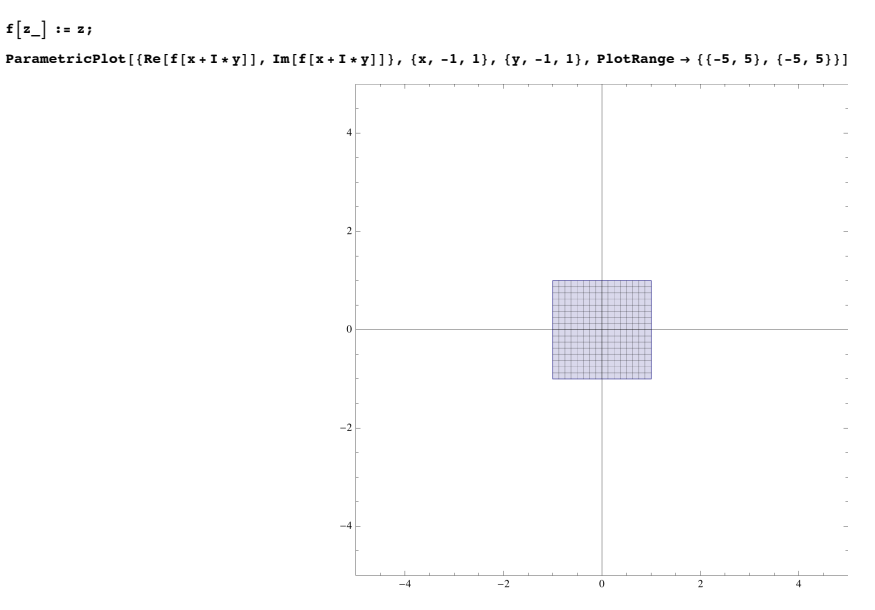

**f** $\begin{bmatrix} z \end{bmatrix}$  := **z**;

Printed by Wolfram Mathematica Student Edition

*Consider*  $f(z) = z^a$ , for some a in [1, 20]. We can use the manipulate function to see what higher order *terms do to the space in question.*

 $\log S$  = Manipulate [ParametricPlot [(Re [(x + I \* y) ^ a], Im [(x + I \* y) ^ a]), {x, -1, 1}, {y, -1, 1}, PlotRange → {{-4, 4}, {-4, 4}}], {a, 1, 20}, {4, 1, 500}]

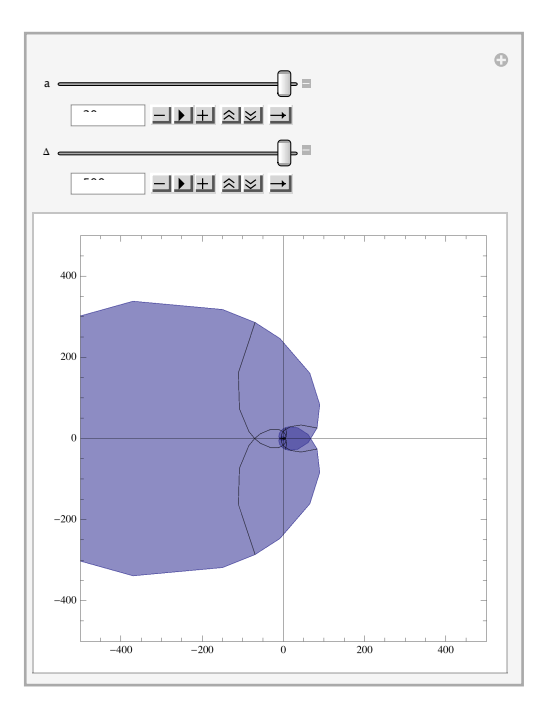

*Now, let's get a better understanding of the effects that individual terms have on the graphs of higher order polynomials. Let's consider the function:*

 $f(z) = az^{10} + bz^{9} + cz^{8} + dz^{7} + ez^{6} + fz^{5} + gz^{4} + bz^{3} + iz^{2} + kz + l$  *Applying a manipulate function to f(z), we can investigate the effects of the coefficients on the graph. (Note: The below graph displays real-valued coefficients).*

Manipulate<br> **FarametricPlot**  $[(Re[a * ((x + I * y) ^10) + b * ((x + I * y) ^9) + c \cdot$ <br>
Im[a \*  $((x + I * y) ^10) + b * ((x + I * y) ^9) + c * ((x + I * y) ^8)$ ParametricPlot[{Re[a + ((x + I + y)^10) + b + ((x + I + y)^9) + c + ((x + I + y)^8) + d + ((x + I + y)^0) + b + ((x + I + y)^10) + b + ((x + I + y)^10) + b + ((x + I + y)^10) + b + ((x + I + y)^10) + b + ((x + I + y)^10)

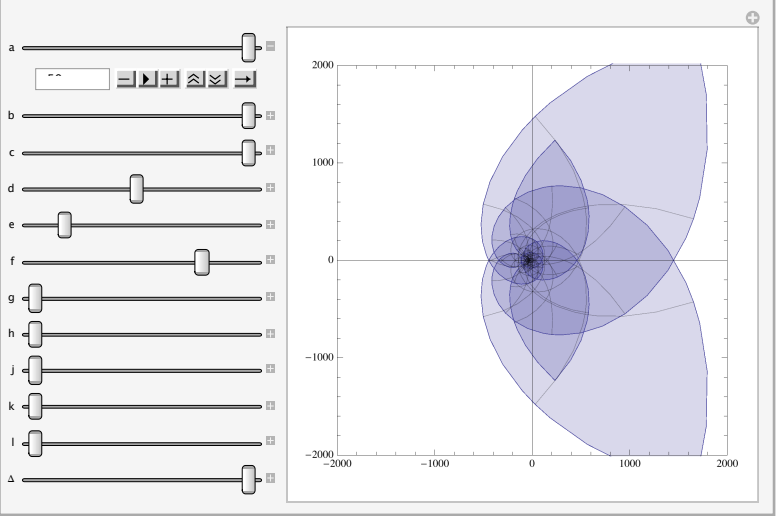

#### *Now, let's look at some specific cases. First, we will let all values be 0 excluding only k, to which we assign the value 1, the result is our initial square.*

DynamicModule|{a = 0, b = 0, c = 0, d = 0, e = 0, f = 0, g = 0, h = 0, j = 0, k = 1, l = 0},  $\mathtt{ParametricPlot}[\{\mathtt{Re}\big[a\ (x + \texttt{i}\ \mathtt{y})^{10} + b\ (x + \texttt{i}\ \mathtt{y})^{9} + c\ (x + \texttt{i}\ \mathtt{y})^{8} + d\ (x + \texttt{i}\ \mathtt{y})^{7} + e\ (x + \texttt{i}\ \mathtt{y})^{6} + f\ (x + \texttt{i}\ \mathtt{y})^{5} + g\ (x + \texttt{i}\ \mathtt{y})^{4} + h\ (x + \texttt{i}\ \mathtt{y})^{3} + j\ (x + \texttt{i}\ \mathtt{y})^{2} + k\ (x + \texttt{i}\ \mathtt{y}) + 1\},$  $Im\left[a(x+{\rm i}\; y)^{10}+b(x+{\rm i}\; y)^9+c(x+{\rm i}\; y)^8+d(x+{\rm i}\; y)^7+e(x+{\rm i}\; y)^6+f(x+{\rm i}\; y)^5+g(x+{\rm i}\; y)^4+h(x+{\rm i}\; y)^3+j(x+{\rm i}\; y)^2+k(x+{\rm i}\; y)+1\right]\right\},$  $\{x, -1, 1\}, \{y, -1, 1\}, \text{PlotRange} \rightarrow \{\{-10, 10\}, \{-10, 10\}\}\]$ 

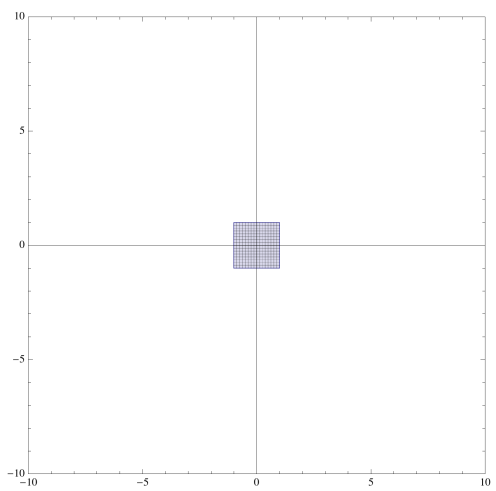

#### *Here's what we get when all coefficients are 1.*

DynamicModule [{a = 1, b = 1, c = 1, d = 1, e = 1, f = 1, g = 1, h = 1, j = 1, k = 1, l = 1},  $\mathtt{ParametricPlot}[\{\mathtt{Re}\big[a\ (x + \texttt{i}\ \mathtt{y})^{10} + b\ (x + \texttt{i}\ \mathtt{y})^{9} + c\ (x + \texttt{i}\ \mathtt{y})^{8} + d\ (x + \texttt{i}\ \mathtt{y})^{7} + e\ (x + \texttt{i}\ \mathtt{y})^{6} + f\ (x + \texttt{i}\ \mathtt{y})^{5} + g\ (x + \texttt{i}\ \mathtt{y})^{4} + h\ (x + \texttt{i}\ \mathtt{y})^{3} + j\ (x + \texttt{i}\ \mathtt{y})^{2} + k\ (x + \texttt{i}\ \mathtt{y}) + 1\},$  $Im\left[a(x+iy)^{10}+b(x+iy)^9+c(x+iy)^8+d(x+iy)^7+e(x+iy)^6+f(x+iy)^5+g(x+iy)^4+h(x+iy)^3+j(x+iy)^2+k(x+iy)+1\right]\right\},$  $\{x, -1, 1\}, \{y, -1, 1\},$  PlotRange  $\rightarrow \{\{-50, 50\}, \{-50, 50\}\}\$ 

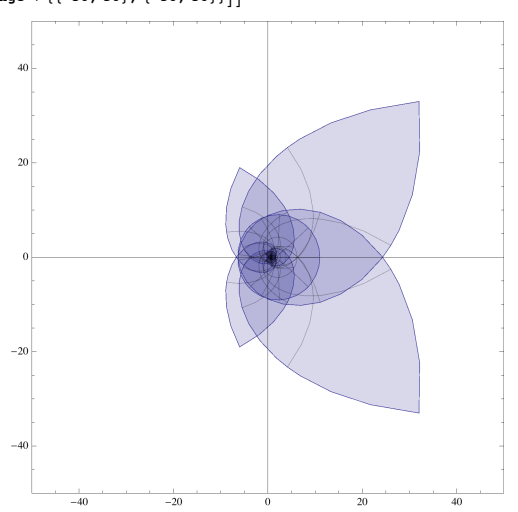

#### *Here's what we get when all coefficients are -1.*

, DynamicModule|{a = -1, b = -1, c = -1, d = -1, e = -1, f = -1, g = -1, h = -1, j = -1, k = -1, l = -1}  $\mathtt{ParametricPlot}[\{\mathtt{Re}\big[a\ (x + \texttt{i}\ \mathtt{y})^{10} + b\ (x + \texttt{i}\ \mathtt{y})^{9} + c\ (x + \texttt{i}\ \mathtt{y})^{8} + d\ (x + \texttt{i}\ \mathtt{y})^{7} + e\ (x + \texttt{i}\ \mathtt{y})^{6} + f\ (x + \texttt{i}\ \mathtt{y})^{5} + g\ (x + \texttt{i}\ \mathtt{y})^{4} + h\ (x + \texttt{i}\ \mathtt{y})^{3} + j\ (x + \texttt{i}\ \mathtt{y})^{2} + k\ (x + \texttt{i}\ \mathtt{y}) + 1\},$  $\texttt{Im} \big[ a \; (x + \dot{\texttt{i}} \; y)^{10} + b \; (x + \dot{\texttt{i}} \; y)^9 + c \; (x + \dot{\texttt{i}} \; y)^8 + d \; (x + \dot{\texttt{i}} \; y)^7 + e \; (x + \dot{\texttt{i}} \; y)^6 + f \; (x + \dot{\texttt{i}} \; y)^5 + g \; (x + \dot{\texttt{i}} \; y)^4 + h \; (x + \dot{\texttt{i}} \; y)^3 + j \; (x + \dot{\texttt{i}} \; y)^2 + k \; (x + \dot{\texttt{i}} \; y) + 1 \big] \big\},$  $\{x, -1, 1\}, \{y, -1, 1\},$  PlotRange  $\rightarrow \{\{-50, 50\}, \{-50, 50\}\}\$ 

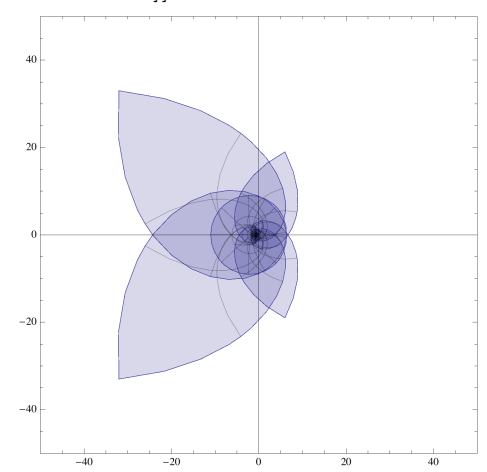

#### *Here's what we get when all coefficients are i.*

DynamicModule [{a = I, b = I, c = I, d = I, e = I, f = I, g = I, h = I, j = I, k = I, l = I},

 $\mathtt{ParametricPlot}[\{\mathtt{Re}\big[a\ (x + \texttt{i}\ \mathtt{y})^{10} + b\ (x + \texttt{i}\ \mathtt{y})^{9} + c\ (x + \texttt{i}\ \mathtt{y})^{8} + d\ (x + \texttt{i}\ \mathtt{y})^{7} + e\ (x + \texttt{i}\ \mathtt{y})^{6} + f\ (x + \texttt{i}\ \mathtt{y})^{5} + g\ (x + \texttt{i}\ \mathtt{y})^{4} + h\ (x + \texttt{i}\ \mathtt{y})^{3} + j\ (x + \texttt{i}\ \mathtt{y})^{2} + k\ (x + \texttt{i}\ \mathtt{y}) + 1\},$  $Im\left[a(x+iy)^{10}+b(x+iy)^9+c(x+iy)^8+d(x+iy)^7+e(x+iy)^6+f(x+iy)^5+g(x+iy)^4+h(x+iy)^3+j(x+iy)^2+k(x+iy)+1\right]\right\},$  $\{x, -1, 1\}, \{y, -1, 1\},$  PlotRange  $\rightarrow \{\{-50, 50\}, \{-50, 50\}\}\$ 

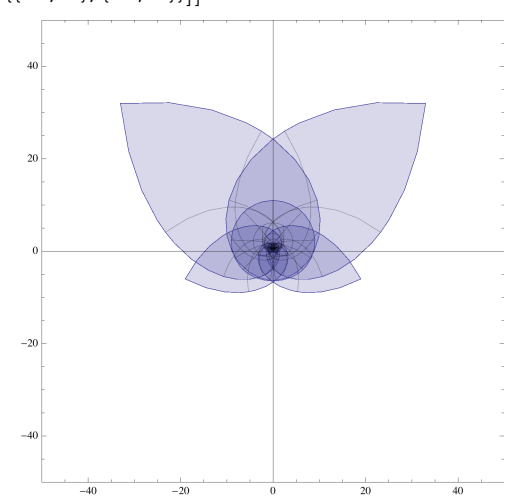

#### *Here's what we get when all coefficients are -i*

, DynamicModule|{a = -I, b = -I, c = -I, d = -I, e = -I, f = -I, g = -I, h = -I, j = -I, k = -I, l = -I}  $\mathtt{ParametricPlot}[\{\mathtt{Re}\big[a\ (x + \texttt{i}\ \mathtt{y})^{10} + b\ (x + \texttt{i}\ \mathtt{y})^{9} + c\ (x + \texttt{i}\ \mathtt{y})^{8} + d\ (x + \texttt{i}\ \mathtt{y})^{7} + e\ (x + \texttt{i}\ \mathtt{y})^{6} + f\ (x + \texttt{i}\ \mathtt{y})^{5} + g\ (x + \texttt{i}\ \mathtt{y})^{4} + h\ (x + \texttt{i}\ \mathtt{y})^{3} + j\ (x + \texttt{i}\ \mathtt{y})^{2} + k\ (x + \texttt{i}\ \mathtt{y}) + 1\},$  $\texttt{Im} \big[ a \; (x + \dot{\texttt{i}} \; y)^{10} + b \; (x + \dot{\texttt{i}} \; y)^9 + c \; (x + \dot{\texttt{i}} \; y)^8 + d \; (x + \dot{\texttt{i}} \; y)^7 + e \; (x + \dot{\texttt{i}} \; y)^6 + f \; (x + \dot{\texttt{i}} \; y)^5 + g \; (x + \dot{\texttt{i}} \; y)^4 + h \; (x + \dot{\texttt{i}} \; y)^3 + j \; (x + \dot{\texttt{i}} \; y)^2 + k \; (x + \dot{\texttt{i}} \; y) + 1 \big] \big\},$  $\{x, -1, 1\}, \{y, -1, 1\},$  PlotRange  $\rightarrow \{\{-50, 50\}, \{-50, 50\}\}\$ 

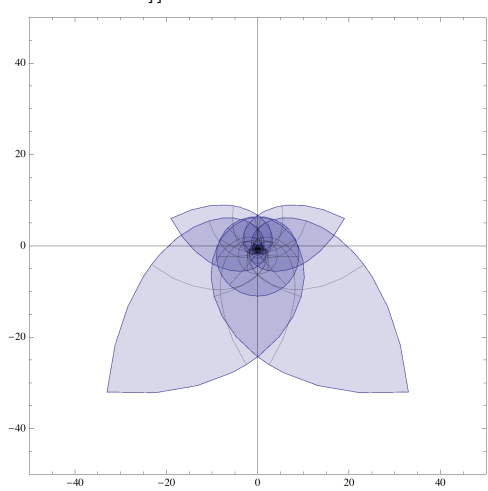

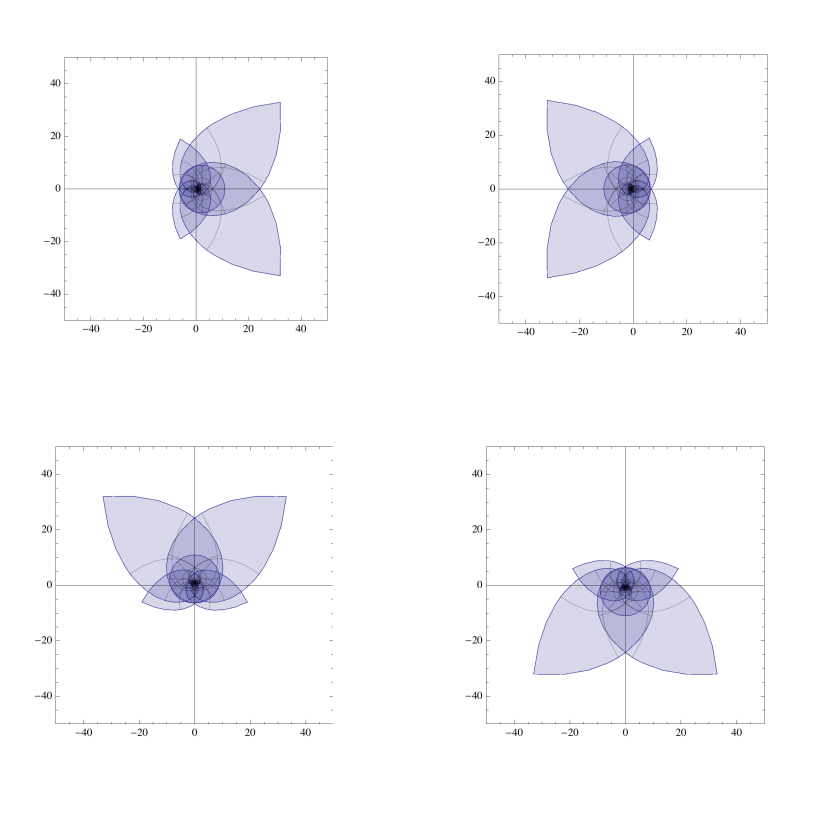

*Now, consider*  $f(z) = (a + bi)z^5 + (c + 3i)z^4 + (e + 3i)z^3 + (g + bi)z^2 + (j+ki)z + (l+mi)$  *in the image below we can examine the effects of both the real and imaginary parts of each coefficint on the square centered at the origin with side length 2.*

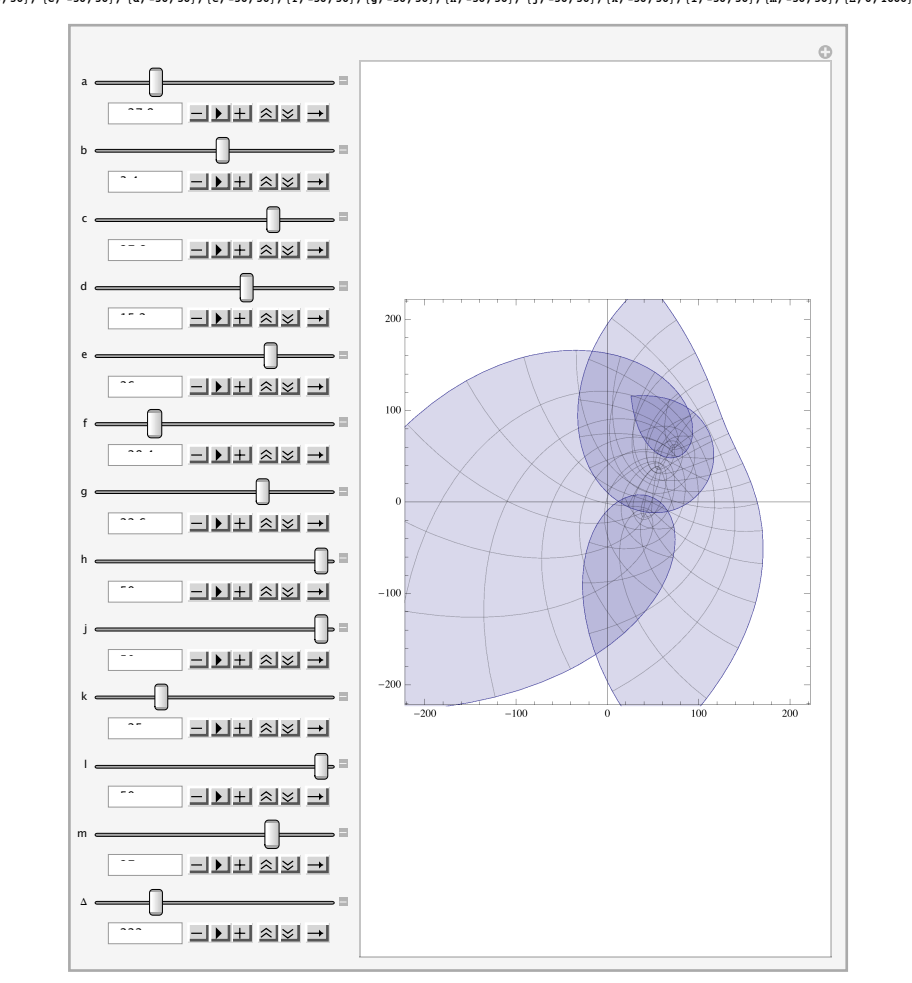

Manipulate [ParametricPlot[{Re[(a+b\*I)+((x+I+y)^5)+(c+d\*I)\*((x+I+y)^4)+(e+f\*I)+((x+I\*y)^2)+(g+h\*I)+((x+I\*y)^2)+(j+k\*I)+(x+I\*y)+(l+m\*I)],<br>Im[(a+b\*I)+((x+I\*y)^5)+(c+d\*I)\*((x+I\*y)^4)+((x+I\*y)^3)+(g+h\*I)+((x+I\*y)^2)+(j+k\*I)+(

*We can also consider a function of the form*  $f(z) = az^b$ , where b is in [-15, -1] and a is in [-25, 25].

## *Let's begin by looking at f(z)=1/z.*

 $\lim_{|x| \leq 3}$  Manipulate [ParametricPlot [{Re[a\*((x + I\*y) ^b)], Im[a\*((x + I\*y) ^b)]}, {x, -1, 1}, {y, -1, 1}, PlotRange  $\rightarrow$ {{-4, 4}, {-4, 4}}],  ${b, -15, -1}$ ,  ${a, -25, 25}$ ,  ${A, 0, 10000}$ 

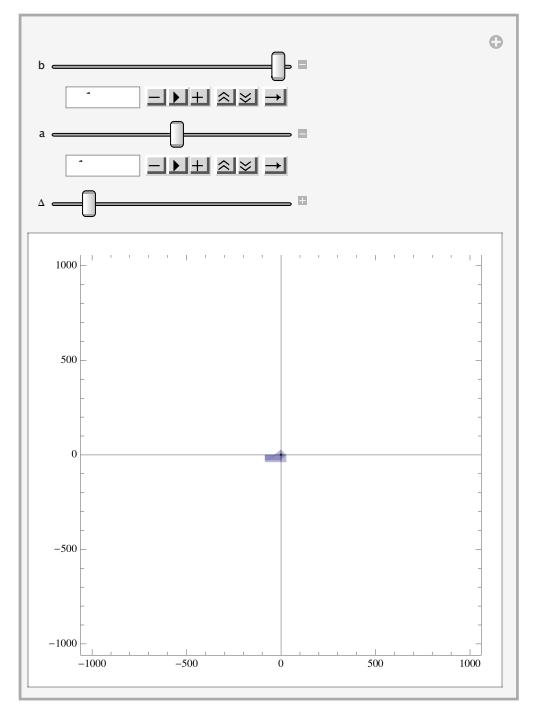

*Now, we may want to consider a function over a disk, or even a fraction of a disk.*

#### *Below, we have one quarter of the unit disk.*

ParametricPlot[{r\*Cos[t], r\*Sin[t]}, {r, 0, 1}, {t, 0, Pi/2}, PlotRange  $\rightarrow$  {-1.5, 1.5}]

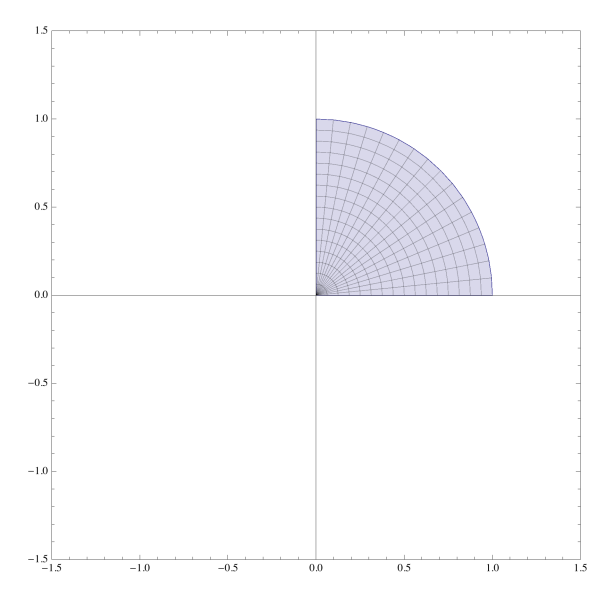

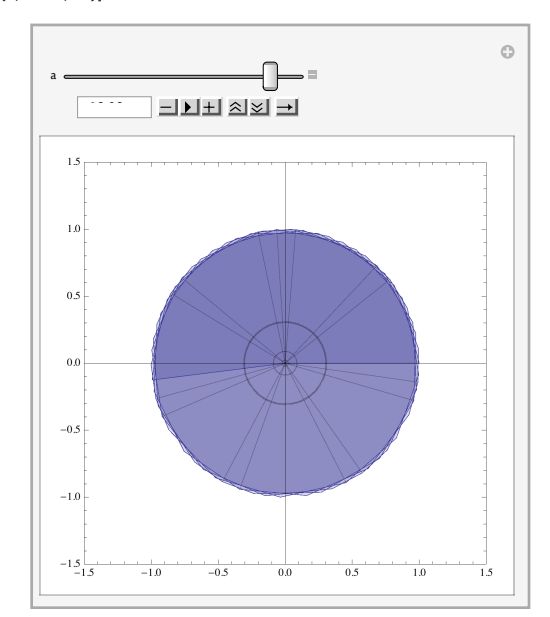

#### *Let's raise this quarter-disk to the ath power, with a in (0, 20].*

Manipulate[ParametricPlot[{Re[(r^a) \*Exp[a \*I \*t]], Im[(r^a) \*Exp[a \*I \*t]]}, {r, 0, 1<br>}, {t, 0, Pi / 2}, PlotRange → {-1.5, 1.5}], {a, .0001, 20}]

#### *Now, let's consider the entire unit disk.*

ParametricPlot[{ $r * Cos[t], r * Sin[t]$ }, { $r, 0, 1$ }, { $t, 0, 2 Pi$ }, PlotRange  $\rightarrow$  {-1.5, 1.5}]

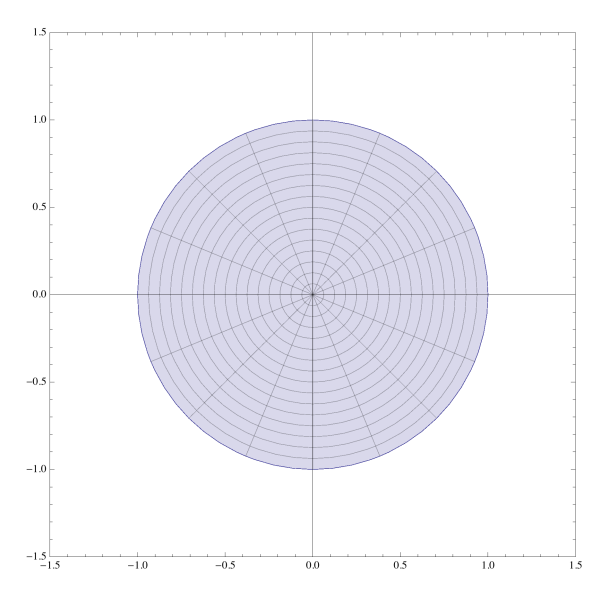

#### *Below is a graph of the a +bi<sup>th</sup>root of z.*

Manipulate[ParametricPlot[{Re[(r^(1/(a+b\*I)))\*Exp[(1/(a+b\*I))\*I\*t]], Im[(r^(1/(a+b\*I)))\*Exp[(1/(a+b\*I))\*I\*t]]}, {r, 0, 1<br>}, {t, 0, 2 Pi}, PlotRange → {-3, 3}], {a, 1, 20}, {b, -20, 20}]

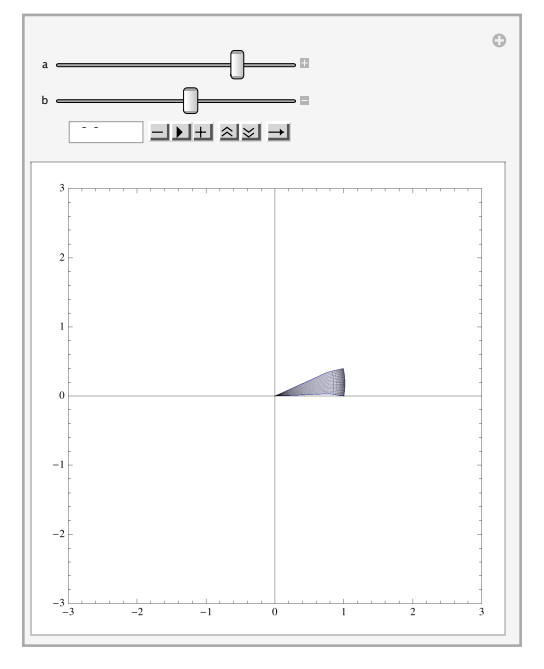

## **Simple Algebraic Functions II Mobius Transformations of Circles and Lines**

*josh hussey*

*Consider the function*  $g(z)=(2z)/(z+2)$ .

**g** $\left[\text{z}_\text{1} \text{Complex}\right] := \left(\text{2 z} \right) / \left(\text{z} + 2\right);$ 

 $[n[37] =$  Manipulate [{ParametricPlot[{r \* Cos[t}, r \* Sin[t]},  $[T_1, (T_0, 0, 1), (T_0, 0)]$ <br>ParametricPlot[{Reig[r \* Exp[I \* t]]], Im[g[r \* Exp[I \* t]]]),  $[T_1, 0, 1), (T_0, 0, 1), (T_0, 0, 1), (T_0, 0, 1), (T_0, 0, 1), (T_0, 0, 1), (T_$ 

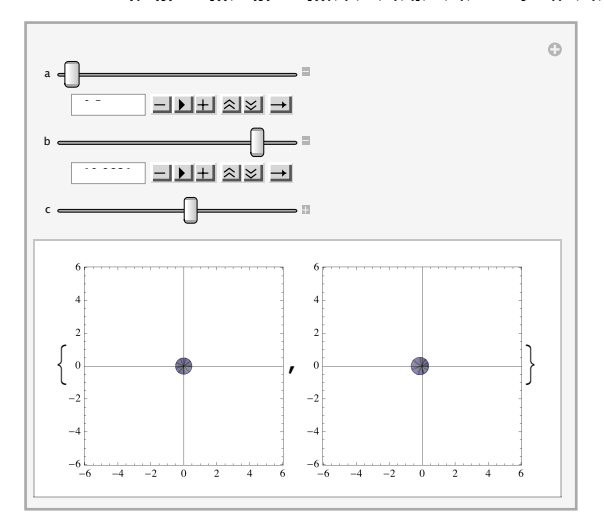

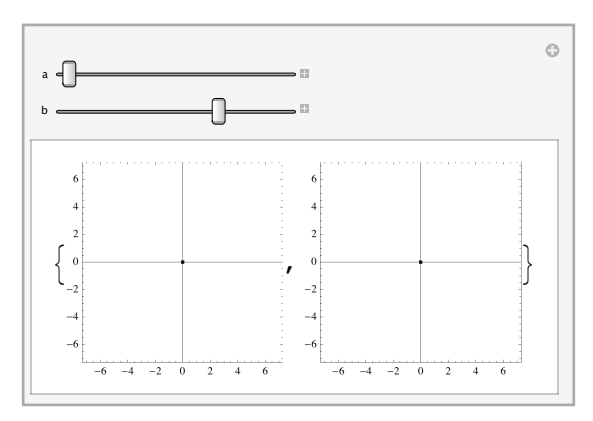

#### *Consider the function*  $h(z) = (2z+3)/(3z+2)$ .

 $\ln[27] = h\left[z\right]$  **Complex**] :=  $(2z + 3) / (3z + 2)$ ;

 $\texttt{Manipulate}[\{\texttt{ParametricPlot}[\{r*\texttt{Cos[t]},\ r*\texttt{Sin[t]}\},\ \{r,\ 0,\ a\},\ \{t,\ 0,\ 2*\texttt{Pi}\},\ \texttt{PlotRange} \rightarrow \{\{\texttt{-b},\ \texttt{b}\},\ \{\texttt{-b},\ \texttt{b}\}\}],$ **ParametricPlot@8Re@h@r \* Exp@I \* tDDD, Im@h@r \* Exp@I \* tDDD<, 8r, 0, a<, 8t, 0, 2 Pi<, PlotRange Ø 88-b, b<, 8-b, b<<D<, 8a, 0.1, 4<,** (b, 1, 10)] Manipulate [{ParametricPlot [{Re[x+I\*y], Im[x+I\*y]},  $(x, -a, a)$ ,  $(y, -a, a)$ , PlotRange  $\rightarrow$  {{-b, b}}, {-b, b}}],

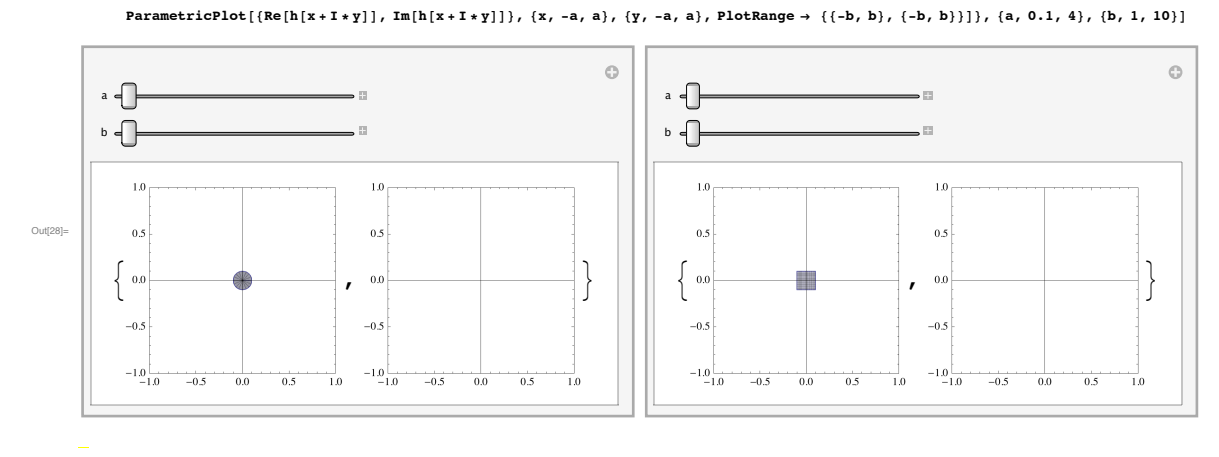

## *Consider the function*  $k(z) = (3z+2)/(2z-1)$ .

#### **h**<sub>21]</sub>:= **k** [z\_Complex] :=  $\frac{(3 z + 2) / (2 z - 1)}$ ;

 $\text{Map} = \text{Manipulate}[\text{ParametricPlot}[\text{r} * \text{Cos}[t], r * \text{Sin}[t]), \{r, 0, a\}, \{t, 0, 2 * \text{Pi}\}, \text{PlotRange} \rightarrow \{\{-b, b\}, \{-b, b\}\}],$ <br>
ParametricPlot $[\text{Re}[k[r * \text{Exp}[I * t]]], \text{Im}[k[r * \text{Exp}[I * t]]]\}, \{r, 0, a\}, \{t, 0, 2 \text{Pi}\}, \text{PlotRange} \rightarrow \{\{-b, b\}, \{-b, b\}\}]\}, \{a, 0.1, 4\}, \{b, 1, 10$ 

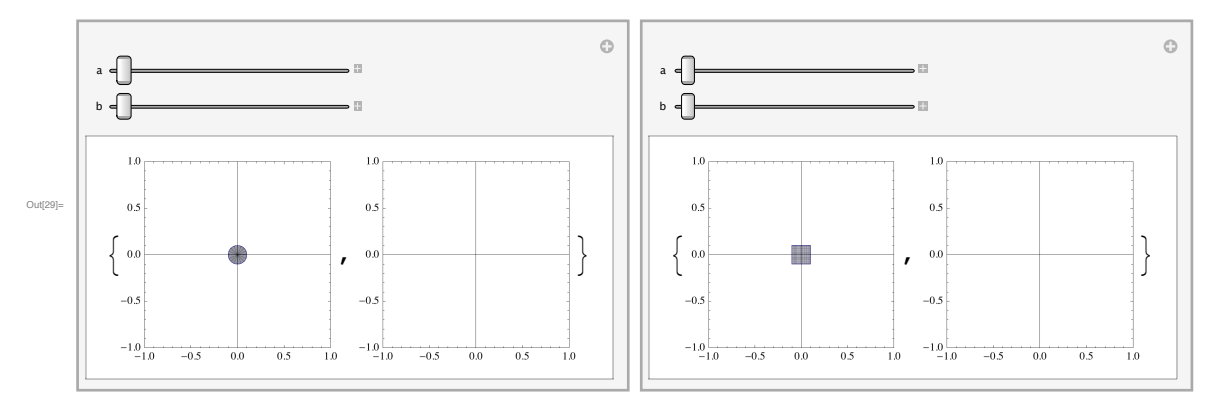

## Mapping away from the origin

#### *Consider the function*  $h(z)=(2z+3)/(3z+2)$ *.*

#### $\ln[2 \cdot \ln \left[ \frac{z}{z} \right]$  **Complex**] :=  $\frac{1}{2} \left( \frac{z}{z} + 3 \right) / (3 \cdot z + 2)$ ;

 $\texttt{m[39]} = \texttt{Manipulate}[\texttt{ParametricPlot}[\texttt{f} \times \texttt{Cos}[t] + a, r * \texttt{Sin}[t] + b], \{r, 0, 3\}, \{t, 0, 2 * \texttt{Pi}\}, \texttt{PlotRange} \rightarrow \{(-1, 9), (-5, 5)\}\}, \texttt{ParametericPlot}[\texttt{Ric[K][a + b * 1] + r * Exp[I * t]]}, \texttt{Im}[K[(a + b * 1) + r * Exp[I * t]]], \{r, 0, 3\}, \{t, 0, 2 * \texttt{Pi}\}, \texttt{PlotRange} \rightarrow \{(-1, 9), (-5, 5)\}\$ 

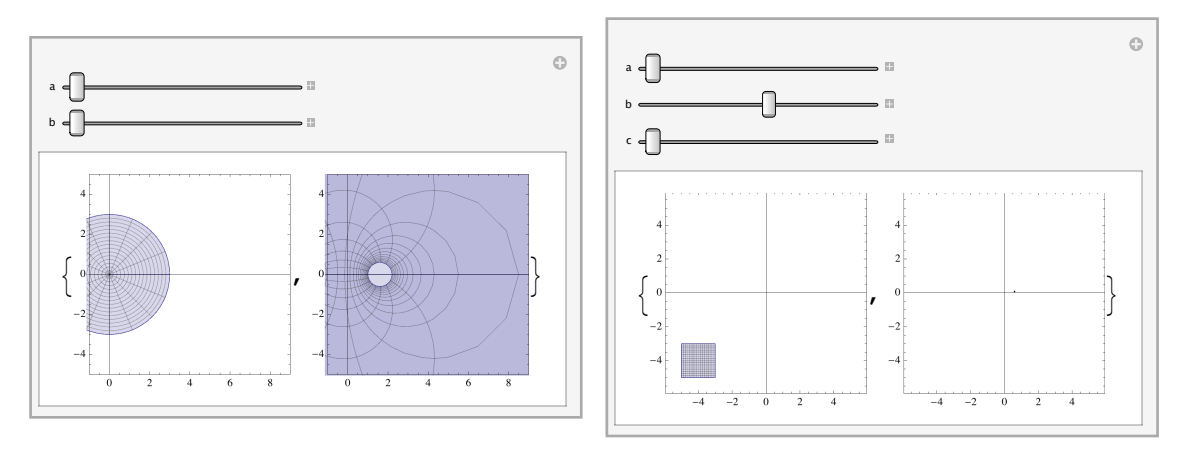

#### *Consider the function*  $m(z)=(2z)/(z-4)$ .

#### $\ln[33] := \mathbf{m} \left[ \mathbf{z} \right]$  **Complex**  $\right] := \left( \mathbf{2} \mathbf{z} \right) / \left( \mathbf{z} - \mathbf{4} \right)$ ;

 $\text{M35} = \text{Manipulate}[\text{ParametricPlot}[\text{r} * \text{Cos}[t] + a, r * \text{Sin}[t] + b], \{r, 0, 3\}, \{t, 0, 2 * \text{Pi}\}, \text{PlotRange} \rightarrow \{(-1, 9), (-5, 5)\}\]$ , ParametricPlot[<br>
{Re[m[(a+b+I)+r\*Exp[I\*t]]], Im[m[(a+b+I)+r\*Exp[I\*t]]]),  $\{r, 0, 3\}, \{t, 0, 2 * \text{Pi}\}, \text{PlotRange} \rightarrow \{(-1, 9),$ 

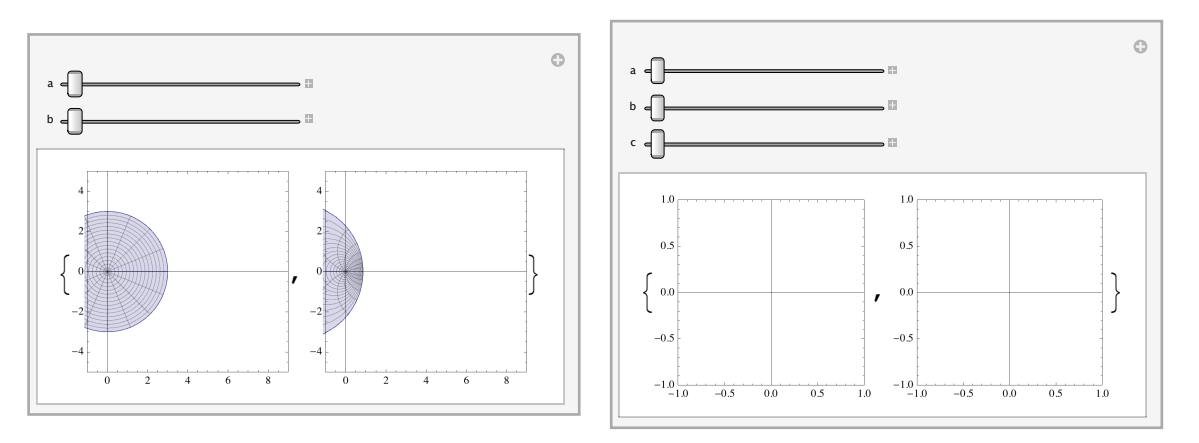